## **COMMENT UTILISER SA CALCULATRICE EN STATISTIQUES ?**

Les modèles **<u>actuels</u>** de calculatrice collège (Casio FX – 92 2D+; Texas Instruments Collège + ; …) permettent de calculer directement la moyenne pondérée d'une série statistique.

On se limitera ici à l'utilisation des deux marques les plus répandues.

On travaillera sur l'exemple suivant. Par la suite, ce sera toujours ce genre de procédure qu'il faudra appliquer quel que soit le type d'exercice.

On considère la série suivante :

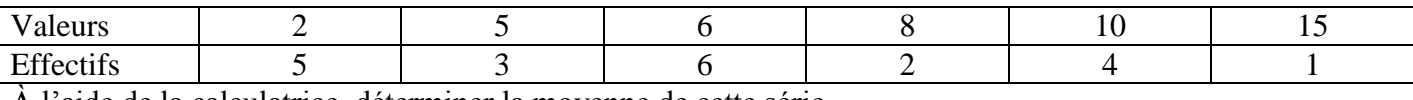

À l'aide de la calculatrice, déterminer la moyenne de cette série.

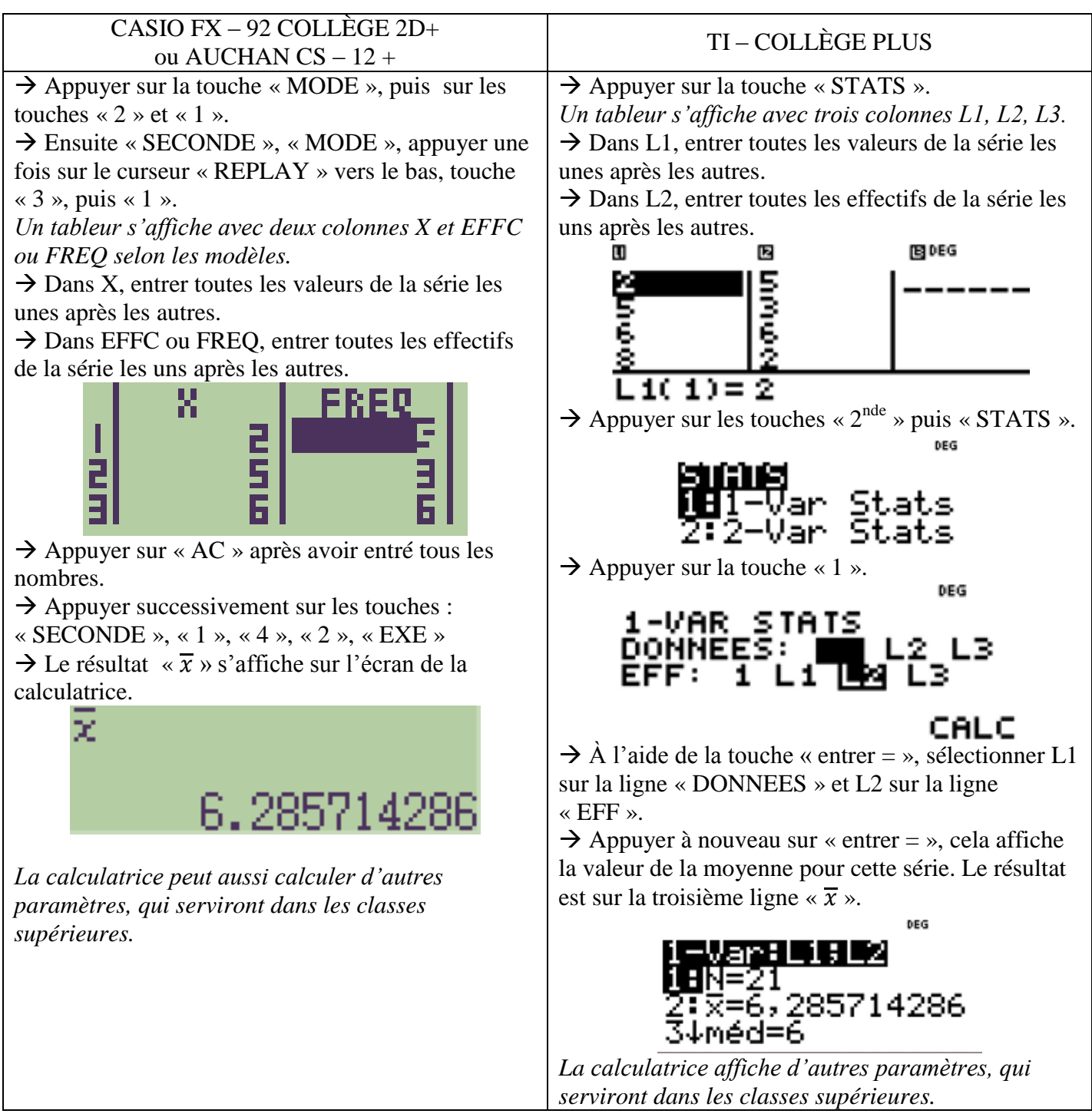